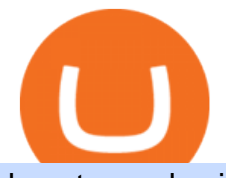

how to read coinbase charts nucypher comments polka monster which crypto to invest etoro new account

The latest tweets from @scottmelker

https://theccpress.com/wp-content/uploads/2021/01/Bitcoin-price-prediction.jpg||Bitcoin, Ethereum, and Ripple Price Prediction in January ...|||1200 x 800

https://www.newsbtc.com/wp-content/uploads/2018/11/Stellar-Daily-Chart-Nov-22.png|||Altcoin Price Analysis: XLM/USD Resilient As Investors ...|||1280 x 1024

http://4.bp.blogspot.com/-pHmmoKkxSng/Vb8UUc48cRI/AAAAAAAAAh8/8Z\_tulWxyYE/s1600/etoro-real. jpg|||Etoro Real Account | Forex Trend Indicator|||1595 x 833

https://customercarecentres.com/wp-content/uploads/2021/04/eToro-Crypto.png|||eToro Customer care Contacts - Customer Care Centres|||1879 x 789

https://s3.amazonaws.com/tradingview/c/cbvuRbct\_big.png|||TradingView: Free Stock Charts and Forex Charts Online.|||1547 x 976

But a better way to gain exposure to the sector is to invest in companies -- even bigger, more established companies -- that benefit from blockchain and crypto asset uptake.

https://top10-forexbrokers.com/wp-content/uploads/2020/12/Capture1-1.png|||etoro-review -

top10-forexbrokers.com|||1917 x 816

How to Understand Coinbase Charts Cryptohuff

https://s3.amazonaws.com/tradingview/g/gqddClaq.png|||Tradingview Charting Library Tutorial Python Vwap In Forex ...|||1499 x 994

To open an account in eToro, you will need to access to the eToro official website etoro.com. There you will find an online application form. If youre on the home page, click the Start Now or Sign Up button. Once there, you can start filling out your information.

Videos for How+to+read+coinbase+charts

https://etraderjournal.com/wp-content/uploads/2018/10/TradingView-Review.jpg|||Tradingview Black Friday - TRADING|||1222 x 888

Use this \$50 referral link to create your free account. You must then complete your registration and account verification process for the site within 30 days. (Note: ID isnt required.) Link your bank account, then deposit at least \$50 into your account with eToro. Within seven days, you will get an additional \$50 as an eToro sign-up bonus.

https://dynamic-assets.coinbase.com/14e058c6c3da6ef7e05304dc667913ed857b26c357ad7a61f31f2131f9201 bd70e29cd1e4bd7b2aeb94b453fcb4071b9708facd9fdfa91c25b68d36ca379c067/news\_article\_images/dd509e 93067c8552af9b29d34cb68da1e974f44dc6f1aa5c6aba23d8eee887bb.jpg|||Metal Price Chart (MTL) | Coinbase|||1200 x 800

Blockchain Nodes: How They Work (All Types Explained) - Nodes.com

https://99vcc.com/wp-content/uploads/2021/05/2.jpg|||Buy Verified eToro Accounts | Best & amp; Easy Way To Trade 2021|||1920 x 1080

Best Long-Term Cryptocurrencies To Buy in 2022 GOBankingRates

https://etoro-tips.com/wp-content/uploads/2021/01/eToro\_Logo.jpg|||eToro is planning to launch its own debit card next year ...|||1920 x 1096

PolkaMonster Gaming Guide - YouTube

https://static.coindesk.com/wp-content/uploads/2020/04/performance-of-the-top-crypto-assets-q1-2020.png|||H ow To Read A Crypto Chart Coin Vs Coin Authy Coinbase ...|||2840 x 1832

PolkaMonster has a global 24-hour trading volume of \$98,895.61. PolkaMonster can be traded across 3 different markets and is most actively traded in PancakeSwap (v2) . 7-day price history of PolkaMonster (PKMON) to USD Compare the price & amp; changes of PolkaMonster in USD for the week. Convert PolkaMonster (PKMON) to USD

Read our Coinbase review. Coinbase depth chart. Coinbase Pro features more professional level charts,

how to read coinbase charts nucypher comments

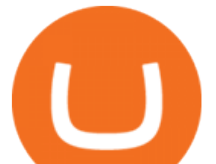

including the order book/history of orders, candlestick charts, and depth charts. You also have the option to withdraw your crypto holdings from Coinbase to another exchange or secured cryptocurrency wallet address. https://lh3.googleusercontent.com/UFiBS2k1OSrM\_Sn\_oXjpitjogcDVSYK0IQ\_PiDfZ1Tjbko4228\_MO07zlP CPv4bwPFU5=h1024-no-tmp\_tradingview\_stock\_charts\_forex\_bitcoin\_ticker\_apk\_screenshot\_7.jpg|||Tradin gView - Stock Charts, Forex & Bitcoin Ticker 1.9.4 ...|||1820 x 1024

PolkaMonster price today, PKMON to USD live, marketcap and .

https://i.pinimg.com/originals/1f/6b/1d/1f6b1d8f41da8fdf7cf7cabf2d8d9391.jpg|||Tradingview Vs Mt5|||1470 x 2204

How to read candlestick charts Coinbase

https://bucketeer-e05bbc84-baa3-437e-9518-adb32be77984.s3.amazonaws.com/public/images/bc208561-f5bc -4ae4-bc3e-2eecd00fef60\_1916x1134.png|||Crypto: Explain It Like I'm 5 - by Ryan Allis - Coinstack|||1916 x 1134

http://www.onemanwolfpack.de/jpeg/africa/mali/bamako/sony-0034.jpg|||One Man Wolf Pack Bamako (Mali)|||2900 x 1933

eToro Login - Various Ways to Sign Into Your Account

http://www.attracthotwomenreview.com/wp-content/uploads/2017/06/etoro.jpg|||eToro Bitcoin Trading Review - Is It A Scam? Real Truth ...|||1915 x 945

https://babypips-discourse-media-production.s3.amazonaws.com/original/3X/6/3/63da18995ef3c4c1c714482b 71e98fc309182109.png|||Trading the Trend with Strong Weak Analysis - Free Forex ...|||4096 x 1915

https://wolfandbearmarketing.com/company/images/team-img1.jpg|||WOLF and BEAR MARKETING LLC | Company Profile | 914.336 ...|||1300 x 1300

Apple, Inc. engages in the design, manufacture, and sale of smartphones, personal computers, tablets, wearables and accessories, and other varieties of related services. It operates through the following geographical segments: Americas, Europe, Greater China, Japan, and Rest of Asia Pacific. The Americas segment includes North and South America.

https://s3.amazonaws.com/tradingview/j/jyMyEl1i.png|||How To Read Candlestick Charts Crypto Kraken Vs Coinbase ...|||1560 x 946

NuCypher investment analysis. The latest NU cost is \$0.307227. As reported by our NuCypher analysis, today the investment has a 4.1 out of 10 safety rank and +143.7% expected profit with the cost going to \$0.748778. The dominant ranking factor for this coin is User Voting. To determine the return that can be obtained from the NuCypher .

https://assets.bwbx.io/images/users/iqjWHBFdfxIU/i7uZnyGK57r4/v1/1200x800.jpg|||Can I Sell You an Underground Bunker? - Bloomberg|||1200 x 800

https://i.imgur.com/AGJZ0.jpg|||A Fabulous New Plush Toy Monster Company Is Created ...|||2765 x 3686 https://www.realforexreviews.com/wp-content/uploads/2019/07/eToro-demo-account.jpg|||eToro's Popular Investor Has High Hopes for Blockchain|||1280 x 844

https://lh3.googleusercontent.com/TQjVgDqdQ493i3apiu3gOEFrvVC5AcImu6HWnU7lotKnFRfOnh4FzQDbQIxr6ZN2PA=h1024-no-tmp\_tradingview\_stock\_charts\_forex\_bitcoin\_ticker\_apk\_screenshot\_6.jpg|||Tradin gView - Stock Charts, Forex & Bitcoin Ticker 1.9.4 ...|||1820 x 1024

Sign into your eToro account and start trading and investing. Sign in with your username, Facebook or Google account.

Step 1 Navigate to Portfolios page. Sign In to your Coinbase Pro account and navigate to your [Portfolios] page as shown below. To the right side of the page are two buttons to deposit or withdraw your funds. Step 2 Withdraw your assets.

Earn money by running Crypto Nodes

https://assets.bwbx.io/images/users/iqjWHBFdfxIU/iI1be.pZid14/v0/1200x800.jpg||Goldman Sees the Australian Dollar Falling to 72 Cents ...|||1200 x 800

https://www.futureofeverything.io/wp-content/uploads/2018/06/Screen-Shot-2018-06-07-at-11.49.39-AM.jpg|| |Coinbas Pro depth chart | Future of Everything|||1650 x 958

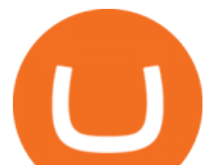

https://s3.amazonaws.com/tradingview/i/itPE0dWy.png|||Tradingview Intraday Fxcm Stock Ticker FullQuick|||1828 x 936 Forex TradingView https://amazingcrypto.com/wp-content/uploads/2021/08/SOLUSD\_2021-08-16\_20-42-31.png|||Solana (SOL) bumps 30% to \$67. Sets new all-time highs ...|||1813 x 809 Scott Melker, Host of Wolf of All Streets and former music industry pro, sits down with Asher Westropp-Evans from REIMAGINE 2020 to talk about the misconcept. https://www.thewolfofallstreets.io/wp-content/uploads/2020/09/pexels-h-emre-773473-scaled.jpg|||Bullish News On A Bloody Day - Another Government Accepts ...|||2560 x 1707 Telegram: Contact @PolkaMonsterBSC https://www.dailyforex.com/files/etoro open account page.png|||eToro Review 2021: Pros and Cons Revealed|||1577 x 794 https://s3.amazonaws.com/tradingview/j/JYJIjkvL.png|||Tradingview Alternative Free Forex Trading Signals Uk Free ...|||1957 x 810 Live stock, index, futures, Forex and . - in.tradingview.com A Beginners Guide to Cryptocurrency Nodes - Crypto Adventure https://www.tradingview.com/i/M5VbNJVI/|||Corn Fink's ChARTcast... for COINBASE:BTCUSD by BitFink ...|||1384 x 855 Download full Tracy T - Wolf Of All Streets album at http://www.no360mixtapes.com/tracy-t-wolf-streets/ Please Subscribe.Tracy T - Wolf Of All Streets01. Mon. https://www.etoro.com/wp-content/uploads/2014/01/Screenshot\_2014-01-22-09-40-32.png||Markets & amp; Stocks for eToro OpenBook on Android - eToro|||1080 x 1920 https://a.c-dn.net/b/1soUSx/Dogecoin-Explodes-and-Leads-the-CryptoMania-Ahead-of-Coinbase-DPO-Bitcoi n-Cash-Surges- body Picture 2.png.full.png||Dogecoin Explodes and Leads the CryptoMania Ahead of ...|||1760 x 819 Who is Wolf of All Streets Scott Melker? Get to . - youtube.com http://www.onemanwolfpack.de/jpeg/africa/mali/bamako/microsoft-0015.jpg|||One Man Wolf Pack Bamako (Mali)|||2645 x 1984 Top 10 Cryptocurrencies In January 2022 Forbes Advisor The 11 Most Promising Cryptocurrencies to Buy [2022] https://tradamaker.com/wp-content/uploads/2020/12/Coinigy-1-1536x782.png||Best TradingView Alternatives for Stocks, Forex, Futures ...|||1536 x 782 Best cryptocurrency to Invest 2022 - The Complete Guide NuCypher. All comments and discussions regarding NuCypher. Join the chat about NuCypher and NuCypher price in Investing.com's live NuCypher discussion and chat platform. New! PolkaMonster to USD Chart (PKMON/USD) CoinGecko How to Open an eToro Account TradingGator From Bitcoin and Ethereum to Dogecoin and Tether, there are thousands of different cryptocurrencies, which can make it overwhelming when youre first getting started in the world of crypto. To . https://s3.amazonaws.com/tradingview/n/NBcEvyej.png|||Forex Factory Candlestick Indicator Forex Volume In ...|||1341 x 907 http://residualincomesecrets.com/wp-content/uploads/2016/11/etoro-account.jpg|||How Does eToro Works?

Check This Copy Trader Review|||1917 x 927

Croeseid Testnet: Running Nodes. Pre-requisites; Step 1. Get the Crypto.org Chain testnet binary; Step 2. Configure chain-maind; Step 3. Run everything; Step 4. Perform Transactions; Croeseid testnet faucet and explorer; Mainnet/Testnet: Running Nodes using AWS 1-click Deployment. Step 1. AWS Account Creation; Step 2. Common Setup; Step 3. Running a full node; Step 4.

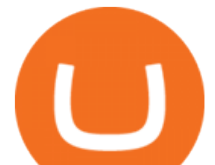

New to Crypto? Here' What to Buy The Motley Fool

What is Polka Monster? A new and advanced token or can call a coin which is made available on BSC. The symbol used here is PkMon. Once you enter the name online, you will find the last reviewsmost of the reviews updated recently only. There are sophisticated digital collections created with the support of Blockchain technology.

How to read candlestick charts Coinbase

https://investorplace.com/wp-content/uploads/2020/09/flipkart.jpg|||Flipkart IPO? 15 Things for Potential Investors to Know ...|||1600 x 900

In your bank account, add eToro Money as a new payee using your eToro Money Account number and sort code which can be found in the Cash screen (the screen that you automatically see when you open your eToro Money app). Do this by clicking the Account tab, in which your name, account number and sort code are displayed.

eToro Promotions: \$250 Bonus w/ \$5,000 Crypto Purchase, Give .

Such nodes require extraordinary amounts of storage and memory. It often takes hours to join and sync to the network with a full node. Running a full node with cloud services will likely require you to pay a monthly service fee. Compare this with using a light node. These take up less space and can be small enough to run on mobile devices.

https://miro.medium.com/max/2520/0\*1XfmdnGD9zg1eXkE|||How To Read A Bitcoin Chart : How To Automate Your ...|||1260 x 1155

https://blog.tradingview.com/wp-content/uploads/2018/03/5a995b012e.jpg|||Tradingview Forex Screener | Forex Robot Reviews 2019|||1096 x 803

https://www.decisionbar.com/images/tvchart\_eurusd.gif|||Trading View | Charting Platform | Forex Trading Software ...|||1455 x 899

Chng khoán, ch s, hp ng tng lai, biu Forex và .

http://4.bp.blogspot.com/-0uQuDr7oWEA/UsCoCXx-d3I/AAAAAAAAB0Q/hyWEtDNPS04/s1600/DSCF39 72.JPG|||Christina Articulates: Christina Articulates: Top Non ...|||1202 x 1600

https://learnbonds.com/my/wp-content/images/sites/3/2020/06/etoro-deposit-1536x890.png|||eToro Malaysia Review | Platform, Fees, Pros, and Cons ...|||1536 x 890

NuCypher: A decentralized threshold cryptography network. Official chat can be found at https://discord.nucypher.com and the official blog can be found at https://blog.nucypher.com. 9.1k.

https://i.pinimg.com/originals/80/22/c7/8022c729c84922b7f12858d403cffa92.jpg|||How To Read Crypto Charts On Robinhood - Edukasi News|||1280 x 853

Range trading: Forex as of 27/09/2021. Calculations of the fluctuations range for the present day are published in this section. That is, at the very beginning of the day, you can determine the maximum and minimum of this day (with a known probability).

https://s3.tradingview.com/0/0LLw3Bgq\_big.png|||Seriously! 36+ Little Known Truths on Btc To Usd Chart ...|||2186 x 1203

https://bitboycrypto.com/wp-content/uploads/2021/07/Cartesihowtonode.png|||How To Run A Node On Cartesi - BitBoy Crypto|||1920 x 1080

https://i.pinimg.com/originals/5a/b8/08/5ab808cc9b4e2e6ed14b53bad7597ca3.jpg|||eToro | Account verification, Trading, Accounting|||1914 x 1169

https://hacker.observer/wp-content/uploads/2020/07/etoro-accounts-peddled-by-the-thousands-on-cybercrimeforums-1.jpg|||eToro accounts peddled by the thousands on cybercrime ...|||1174 x 882

https://cdn.substack.com/image/fetch/w\_1456,c\_limit,f\_auto,q\_auto:good,fl\_progressive:steep/https://buckete er-e05bbc84-baa3-437e-9518-adb32be77984.s3.amazonaws.com/public/images/f8de8cbf-c790-4d48-b070-8b 9050f2adbb 1456x1165.png|||Coinbase Bitcoin Us Treasury Bittrex Technical Analysis Api||1456 x 1165

 Website : https://polkamonster.game/ Twitter : https://twitter.com/PolkaMonsterBSC Reddit : https://www.reddit.com/u/PolkaMonsterBSC Medium : https://me.

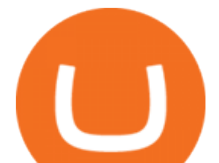

The latest tweets from @PolkaMonsterBSC

Wolf of All Streets - YouTube

NuCypher Price Prediction And Market Analysis 2021-2022 .

In 2022, Price Prediction sees NuCypher topping out at \$2.44, and expects the average price to be at \$2.19. Furthermore, it predicts the price will surge to a maximum of \$48.98 in 2030. Meanwhile, Wallet Investor is much less bullish. In 12 months time, it sees the price sitting at just \$1.26 - but it does not have any other forecasts beyond that.

Short-term traders typically rely on the 12- or 26-day EMA, while the ever-popular 50-day and 200-day EMA is used by long-term investors. While the EMA line reacts more quickly to price swings .

#1 in Security Gemini Crypto - The Safest Place to Buy Crypto

Polka Monster Token (Aug) Price, Prediction, How To Buy?

https://static.coindesk.com/wp-content/uploads/2018/11/Screen-Shot-2018-11-08-at-10.02.31-AM.png|||CoinD esk Launches the Crypto-Economics Explorer, A New Way ...|||2946 x 1740

https://inlinemanual.com/assets/static/etoro-screenshot.7c6a9da.a43738cebf02a5e4bcdc3b0cce786cce.png|||eT oro - Learning a new way to invest - Inline Manual Ltd.|||1999 x 1018

The live PolkaMonster price today is \$0.000538 USD with a 24-hour trading volume of \$68,305.91 USD. We update our PKMON to USD price in real-time. PolkaMonster is up 10.45% in the last 24 hours. The current CoinMarketCap ranking is #4742, with a live market cap of not available.

https://i.pinimg.com/originals/1d/bd/87/1dbd87fb92604d706e022a0ad85f211c.png|||BTCUSD: 8000.0 3.03% Unnamed TradingView | Bitcoin ...|||2232 x 1275

https://preview.redd.it/s24kzjfv61t61.jpg?width=2668&format=pjpg&auto=webp&s=4a783bce a1ab23256326afd938c11d3b28e89270|||NuCypher + SCALING ETHEREUM hackathon : nucypher|||2668 x 1124

https://www.binoption.net/wp-content/uploads/2017/02/eToro-Copy-Trade-Platform-binoption.jpg|||eToro Social Trading Review: To Connect With Right Traders ...|||1920 x 1080

Forex Market Live Forex Charts and Currency Rates TradingView

TD Holdings Inc Interactive Stock Chart (GLG) - Investing.com

https://assets.bwbx.io/images/users/iqjWHBFdfxIU/ilXZ2PCgKcME/v0/1200x800.jpg|||Imax Private Theatre Brings the \$1 Million Screening Room ...|||1200 x 800

For clients with accounts under ASIC regulation (only): 0% commission stock trading is only available on US stock exchanges and provided by ARSN 637 489 466, promoted by eToro AUS Capital Limited AFSL 491139. All other stocks are offered as derivatives and bear commission.

Your long-term crypto investment involves maintaining it for a period based on your investing goals. Typically, long-term investors hold their investments for several years or decades to grow their returns. So, if you believe blockchain-based technology will explode in the future, investing in crypto for the long term can be a great option.

Top 7 Best Cryptocurrencies To Invest In January 2022 (In .

https://printthistoday.com/wp-content/uploads/2011/08/hallbox3.png|||Free Printable Halloween Treat Boxes Templates|||2550 x 3300

PolkaMonster - PolkaGamefi Launchpad. 22 777 members, 855 online. Website : https://polkamonster.game/. View in Telegram. If you have Telegram, you can view and join. PolkaMonster - PolkaGamefi Launchpad right away.

https://blokt.com/wp-content/uploads/2017/09/bitcoin-price-charts-4.png|||Coinbase Or Coin How To Read Candlestick Crypto Charts ...|||4396 x 3029

https://www.newsbtc.com/wp-content/uploads/2018/03/LTCUSD-CoinBase-4HR-Chart-20.03.2018.png|||NE O, EOS, LTC, IOTA, Lumens: Technical Analysis March 20, 2018|||1366 x 768

How to read coinbase pro charts - Meanings.co

https://www.crypto-news-flash.com/wp-content/uploads/2019/06/Buy-Ripple-eTOro-Step-2.jpg|||18+ Etoro

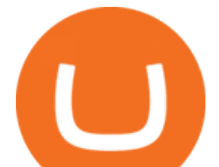

Forex New Pictures - Mr. Deriv|||1876 x 924

The task of these nodes is, as with full nodes, is to create and validate blocks, while at the same time distributing information to users on the network. All participants, not chosen to be an authority node, will be running lightweight nodes (light nodes) which depend on the broadcasted data to be able to operate on the blockchain.

https://cdn.decrypt.co/resize/1400/wp-content/uploads/2021/02/Crypto-Volume-and-Trading-Asset-Volatility. png|||Coinbase S 1 Filing: One Key Chart Shows 2020's Dramatic ...|||1180 x 774

https://1.bp.blogspot.com/-SLELtUCGJyQ/Xf1F7FlBKrI/AAAAAAAAbvs/Rmg7TiVBmookXQtZMAHZPz

Kvmz6O3kACwCLcBGAsYHQ/s1600/Untitled83.png|||rememberlessfool: No self, no freewill, permanent. https ...|||1600 x 900

http://footageforpro.com/wp-content/uploads/2021/07/1606-1607MexicoCity1980b.jpg|||Mexico City 1980 archive footage|||1920 x 1080

Tracy T - Wolf Of All Streets (Full Album) - YouTube

https://www.asktraders.com/wp-content/uploads/2019/12/why-closing-etoro-account.jpg|||How To Delete Your eToro Account (2021 Guide)||1542 x 800

https://s3.tradingview.com/b/bypswUTZ\_big.png|||XAU/USD 1 HOUR TIMEFRAME SELL SCENARIO for FOREXCOM:XAUUSD ...|||2054 x 1484

https://www.finder.com.au/finder-au/wp-uploads/2021/04/coinbase-IPO\_1800x1000\_Finder.jpeg?fit=5400|||C oinbase IPO: Which brokers are selling Coinbase shares in ...|||1800 x 1000

Wolf Of All Streets - YouTube We explore places and we are good at it, if you love to see new places, places you $&\#39$ ; ve never been to or the places you wish to visit you might just be at the.

By running masternodes Horizen has three types of nodes: Regular full nodes A full node with the ability to run a wallet. Secure nodes A full node which support TLS encryption for communication between. Super nodes Very powerful nodes (processing power) for sidechain operations and support of Dapps.

https://cryptonomist.ch/wp-content/uploads/2021/01/Coinbase-elliptic-1.jpg|||Coinbase beats Santander, UBS and Deutsche Bank in terms ...|||2048 x 1108

https://s3.amazonaws.com/tradingview/g/GR76YXlr.png|||Tradingview Forex Volume | Dave Forex Trading Robot Review|||1607 x 934

What Are the Best Masternode Coins to Invest In 2021? DASH. Original Masternode creator DASH has been a popular choice for masternodes for a very long time. Most people made their masternode start with . PIVX. With a cost of near \$8k PIVX is prefered more by the people who do not have enough.

The Wolf Of All Street Podcast. Scott Melker talks to your favorite characters from the world of Bitcoin, trading, finance, music, art, and anyone else with an interesting story to tell. Sit down .

PolkaMonster (PKMON) price today, chart, market cap & amp; news.

How to Read Crypto Charts: A Beginner' sGuide - Bitcoin.

\$50 eToro Sign Up Bonus & amp; \$50 eToro Referral Bonus

https://www.binoption.net/wp-content/uploads/2017/02/eToro-Demo-Account-Binoption.jpg|||eToro Review: Best Social And Copy Trading Platform App ...|||1920 x 1192

The Wolf Of All Streets (@scottmelker) Twitter

https://cryptomart.review/wp-content/uploads/2019/03/BlockFi-launched-cryptocurrency-deposit-accounts.jpg |||BlockFi launched cryptocurrency deposit accounts - CryptoMart|||1920 x 1080

https://onlyhdwallpapers.com/thumbnail/polka-dots-anime-3k03.jpg|||polka dots Anime|||1600 x 903

1. level 1. Ethnics\_Wash\_My\_Car. · 9m. ????????????????????. r/nucypher. NuCypher: A decentralized threshold cryptography network. Official chat can be found at https://discord.nucypher.com and the official blog can be found at https://blog.nucypher.com. 9.1k.

Wondering what cryptocurrencies to buy, and when? When you research crypto assets, you may run into a special type of price graph called a candlestick chart..

https://blog.interdigitel.com/content/uploads/2019/07/449f5325abbf3c14902778e8d6516675.png|||Coinbase

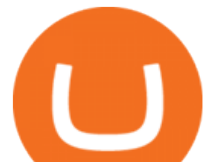

Portfolio Balance Screenshot - Coinbase Pro Adds ...|||3000 x 1500

NuCypher - reddit

Videos for Polka+monster

https://coincentral.com/wp-content/uploads/2020/08/word-image-33.png|||Etoro Kyc / Etoro Review The Social Trading Platform ...|||1262 x 1410

Best Masternode Projects [2022] - Most Profitable Masternode .

https://www.bigbendfxsignals.com/wp-content/uploads/2020/04/4-24-euraud.png||Best Swing Trading Indicator Tradingview | Interactive ...|||1805 x 786

https://crypto.org/docs/assets/img/aws\_launch.8f40202b.png|||Mainnet/Testnet: Running Nodes using AWS 1-click ...|||2556 x 1237

Read (READ) Price, Charts, and News Coinbase: mum grafik .

https://www.doughroller.net/wp-content/uploads/2018/05/etoro-screenshot2.jpg|||eToro Review 2021 - New Platform for US Investors||1646 x 869

http://vignette2.wikia.nocookie.net/thebackyardigansencyclopedia/images/0/0c/Backyardigans\_The\_Two\_Mu sketeers\_25\_Pablo.png/revision/latest?cb=20160731205032|||Musketeer Pablo | The Backyardigans Wiki | FANDOM powered ...|||1200 x 900

PolkaMonster (PKMON) PolkaMonster is the fighting game on the Binance Smart Chain . PolkaMonster is a sophisticated digital collection created using Blockchain technology. The biggest fighting game on Blockchain In 2016, the legendary game Pokemon Go created a global fever, attracting hundreds of millions of players.

GLG Streaming Chart. Get instant access to the free live TD Holdings Inc streaming stock chart. The chart is intuitive yet powerful, customize the chart type to view candlestick patterns, area .

https://azcoinnews.com/wp-content/uploads/2021/03/chart-56.png|||Coinbase Pro Will List Cardano, ADA pumps 20% - AZCoin News|||1200 x 1200

Candlesticks give you an instant snapshot of whether a markets price movement was positive or negative, and to what degree. The timeframe represented in a candlestick can vary widely. Coinbase Pro, for instance, defaults to six hours with each candle representing a five-minute slice but users can set it to be longer or shorter.

https://s3.amazonaws.com/cbi-research-portal-uploads/2018/01/18152645/2018.01.18-Exchange-Competition. png|||Is Coinbase A Publicly Traded Company Cryptocurrency ...|||1272 x 908

https://www.asktraders.com/wp-content/uploads/2020/07/Etoro-Deleting-Your-Account-2048x1153.jpg|||How To Delete Your eToro Account (2021 Guide)|||2048 x 1153

H s. Apple, Inc. engages in the design, manufacture, and sale of smartphones, personal computers, tablets, wearables and accessories, and other variety of related services. It operates through the following geographical segments: Americas, Europe, Greater China, Japan, and Rest of Asia Pacific. The Americas segment includes North and South .

https://www.liberatedstocktrader.com/wp-content/uploads/2019/02/tradingview-strategy-backtesting-program. jpg|||Free Forex Chart Analysis Software - Forex Fury Robot Nation|||1034 x 894

https://storage.getblock.io/web/blog/twitter-covers/polygon(1).png|||Running Polygon (MATIC) Node with GetBlock: Is It Worth It ...|||4048 x 2024

Wolf Of All Streets - YouTube

Coinbase charts are a very reliable method of understanding the price history of popular digital currencies over the past few years. Digital currencies that you can track (and also trade) include Bitcoin, Bitcoin Cash, Ethereum, Litecoin and Ethereum Classic. Understanding Coinbase charts. Predicting the price of digital currencies in order to .

https://www.earnforex.com/img/articles/tradingview/screener-big.png|||TradingView for Forex Traders How TradingView Works|||1386 x 927

https://s3.amazonaws.com/tradingview/7/7pCib1Hr.png|||Shanghai Stock Exchange Chart Tradingview Write A Stock ...|||2576 x 1362

https://www.futureofeverything.io/wp-content/uploads/2018/06/Screen-Shot-2018-06-07-at-11.49.39-AM.png|

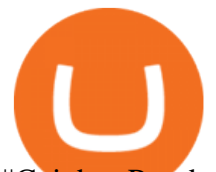

||Coinbas Pro depth chart | Future of Everything|||1650 x 958

https://www.newsbtc.com/wp-content/uploads/2020/10/wrapped-bitcoin-wbtc-coinbase-1536x784.png|||Coinb ase Builds Into Bitcoin Ecosystem With Dev Grants ...|||1536 x 784

Summary of Stocks With New Highs & amp; Lows - Barchart.com

https://s3.amazonaws.com/cdn.freshdesk.com/data/helpdesk/attachments/production/43081378341/original/K wN4cipXH\_3g8OlwHzOH0GDzikb-QPYuMw.png?1572444536|||What are the differences between the Stock and Forex ...|||3626 x 1862

PolkaMonster is the fighting game on the Binance Smart Chain. PolkaMonster are sophisticated digital collections created using Blockchain technology. Trending Coins inSure DeFi 2.8% \$0.00833416 Baby Doge Coin 94.3% \$0.000000006139 LooksRare \$4.57 Fantom 41.7% \$3.24 Railgun -9.6% \$3.34 Rich Quack 7.4% \$0.000000002430 Moonbeam \$11.69 More Coins

https://www.newsbtc.com/wp-content/uploads/2020/10/yearn.finance-yfiusdt-binance-2048x978.png|||Coinbas e Users Lose \$25K On Yearn.Finance Since DeFi Token ...|||2048 x 978

Live stock, index, futures, Forex and . - in.tradingview.com

Best Cryptocurrency Stocks for 2022 The Motley Fool

Currencies are traded on the Foreign Exchange market, also known as Forex. This is a decentralized market that spans the globe and is considered the largest by trading volume and the most liquid worldwide. Exchange rates fluctuate continuously due to the ever changing market forces of supply and demand.

Coinbase Learn: How to read candlestick charts - YouTube

???????? : nucypher - reddit

Running Masternodes Are They Profitable(2022) Free Bitcoin Life

Each cryptocurrency has its network with a set of nodes communicating with each other to verify blocks. Bitcoin, for instance, has a bitcoin network and a set of nodes that communicate with each other randomly. Each node has the authority to verify and validate all Bitcoin transactions and validate every block.

Industry Views on NuCypher Experts have expressed their worries and comments on the NuCypher pricing prediction for 2021. With a market valuation of over \$1 billion, you can guarantee that more professionals are keeping an eye on this cryptocurrency, which has the potential to strengthen public blockchains and keep them better for everyone.

https://assets.bwbx.io/images/users/iqjWHBFdfxIU/icLV.m0REwBw/v0/1200x800.jpg|||Airport Sleep Pods Are Here for Stranded Passengers ...|||1200 x 800

https://projectnursery.com/wp-content/uploads/2015/03/monsters-inc-party06-copy.jpg|||Monsters, Inc. Inspired Birthday Party - Project Nursery|||2048 x 3072

So what now? : nucypher

Polychain Monsters exist in many shapes and colours, each differing in unique looks and individual rarity. There are also ultra-rare variants waiting for you to discover. Colors Polychain Monsters come in a variety of colors, each resembling a different hue of the rainbow. Glitter

https://i.redd.it/pfzd2ywwi5871.jpg|||Is it normal for new eToro accounts to get this kind of ...|||1080 x 2400 https://cdn-ak.f.st-hatena.com/images/fotolife/y/yamarkz/20171219/20171219184750.png|||How To Get A Bitcoin Node | How Bitcoin Owner Earn Money|||1024 x 806

https://miro.medium.com/max/1400/1\*xOT3Fu5fiBQoAxUAj1Rmdg.jpeg|||Learn How To Design Charts from Robinhood, Coinbase ...|||1400 x 1033

The 11 Best Cryptocurrencies To Buy. #1. Bitcoin. Bitcoin is the most widely used cryptocurrency to date. It is often referred to as the king of cryptocurrencies, and its primary goal is . #2. Litecoin. #3. Ethereum. #4. Binance Coin (BNB) #5. Basic Attention Token (BAT)

Videos for Running+crypto+nodes

NuCypher price prediction: Why is the cryptocurrency going down?

https://s3.amazonaws.com/tradingview/h/H6bYp0Zb.png|||Thinkorswim Percent Calculator Forex Trading

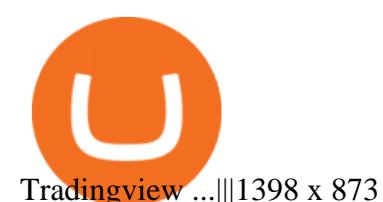

https://www.forex.com/~/media/research/global/2020/02/20200224usdjpydaily.png?h=819&&w=12 91|||USD/JPY and Stocks the Latest Casualties of the Coronavirus|||1286 x 819

NuCypher Chat and Forum - Investing.com

https://www.forex.com/~/media/research/global/2020/01/20200106es15.png|||Stocks not Worried about US/Iran Conflict|||1300 x 797

Videos for Nucypher+comments

https://buyshares.co.nz/wp-content/uploads/2020/12/eToro-Create-Account-1536x885.jpg|||eToro Review NZ Fees, Features, Pros and Cons Revealed ...|||1536 x 885

How to Open a New Account on eToro: - eToro

Candlesticks give you an instant snapshot of whether a markets price movement was positive or negative, and to what degree. The timeframe represented in a candlestick can vary widely. Coinbase Pro, for instance, defaults to six hours with each candle representing a five-minute slice but users can set it to be longer or shorter.

https://www.economywatch.com/wp-content/uploads/2021/07/eToro-Verification-1024x844.jpg|||Buy Bitcoin With American Express Card (Amex) in 2021|||1024 x 844

https://s3.tradingview.com/3/3yfN0MSk\_big.png|||Bitcoin, Daily chart long view for BITSTAMP:BTCUSD by Alex ...|||3084 x 1492

Bitcoin is the most popular and well-known cryptocurrency, and it has the highest market value. Not far behind is Ethereum, which has a programmable blockchain that  $&\#39$ ; attracting a ton of developer. polkamon.com

eToro - The Worlds Leading Social Trading and Investing .

eToro Sign Up

Videos for Which+crypto+to+invest

Valid for a limited time, eToro is offering a \$50 welcome bonus for new customers when they sign up using a referral link. All you have to do after sign up is deposit \$50 into your account. To qualify, you need to be a new eToro customer, and you must verify your account within six months from the date of registration.

https://i.imgur.com/rh0yeli.jpg|||Coinbase Pro - Reading the Chart on Bottom : Bitcoin|||1242 x 2688

https://www.tbstat.com/wp/uploads/2021/04/image-1-1.png|||Coinbase's first day on Nasdaq ends with an \$85.7 billion ...|||1628 x 1088

https://www.dailyforex.com/files/etoro membership program.png|||eToro Review 2021: Pros and Cons Revealed|||1580 x 794

https://d3f5j9upkzs19s.cloudfront.net/azcoinnews/wp-content/uploads/2021/06/chart-90-1024x1024.png|||Polk adot (DOT) Surges 15% Following Coinbase Pro Listing ...|||1024 x 1024

How To Read Depth Charts In Crypto

Interactive financial charts for analysis and generating trading ideas on TradingView! . Forex 11.3M. Peter23635: Notes 7 . bitcoin Dec 26, .

https://www.newsbtc.com/wp-content/uploads/2018/03/LTCUSD-CoinBase-Daily-Chart-12.03.2018.png|||Alt coin Daily Technical Analysis: NEO, EOS, LTC, Monero ...|||1280 x 1024

https://f4.bcbits.com/img/a4166630819\_10.jpg|||Dead Man Walking | Wolf Valley|||1200 x 1200

https://smnweekly.com/wp-content/uploads/2017/06/trview-oanda-chart.png|||TradingView launches live trading through Oanda, finally ...|||1349 x 779

https://www.alp.com/wp-content/uploads/2021/06/---39.png||Codename:KEANU - Ethereum- ...||1600 x 900

https://i.pinimg.com/originals/d1/6c/00/d16c00f65f06d3e079cce171df2696b6.jpg|||Blaze Cake Topper, Faces, Fondant, Monster Truck by ...|||2250 x 3000

how to read coinbase charts nucypher comments

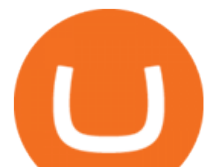

https://lvena26b6e621o8sl2qkx1ql-wpengine.netdna-ssl.com/wp-content/uploads/2018/01/Screen-Shot-2018-0 1-09-at-9.11.21-PM.png|||Coinbase Bitcoin Costumers Coinbase Litecoin Chart|||2000 x 933 Polka Dot Monster on ebay - Seriously, We Have Everything 1. Uniswap (UNI) Optimism taking this DEX to \$48? 2. Compound (COMP) Could we reach \$460 with institutional money? 3. Polygon (MATIC) - Acquisition of Hermez to launch MATIC past \$3? 4. Ripple XRP (XRP) Moving past the SEC fiasco to \$2? 5. Ethereum (ETH) A traders second choice and a . https://i.pinimg.com/originals/5e/d4/9f/5ed49f4448b7ab8e542fa0c9009cf754.png|||BTCUSD: 9169.5 +3.03% Unnamed TradingView | Bitcoin ...|||1822 x 920 Provided to YouTube by DistroKidWolf of All Street · The Abominable Dr VibesLycan Obsidian (Wolf of All Street) Freeworld of the Mind Music Group LLCRelease. Crypto.org Mainnet: Running a Full Node Crypto.org Chain PolkaMonster (PKMON) - CryptoNextGem https://s3.tradingview.com/0/0BANZQhK\_big.png|||Forex Volume Tradingview - Forex Tips Telegram|||1218 x 913 https://www.optioninvest.net/wp-content/uploads/2019/03/eToro-Demo-Option-Invest.jpg|||eToro Review -Best Social & Copy Trading App Or A Scam ...|||1920 x 1192 https://g.foolcdn.com/editorial/images/477368/gettyimages-cryptocurrency-conceptjpg.jpg|||Types of Cryptocurrency | The Motley Fool|||2000 x 1500 20+ Best Stock Market Apps in India (January 2022) NuCypher Analysis: 4.1/10 - Is it Good to Invest in NU Now? https://d1ueyc5nx1it61.cloudfront.net/cbc23fc916129111844.jpg|||Who Is Behind Coinbase Chart Bitcoin Ethereum|||2560 x 1920 Should I run my own node?. The pros and cons of running a . https://s3.tradingview.com/q/qa7LQNVq\_big.png|||Teslas earning call for NASDAQ:TSLA by Moshkelgosha ...|||2012 x 1174 Most Commonly-Used Periods in Creating Moving Average (MA) Lines https://presleyspantry.com/wp-content/uploads/2011/06/IMG\_5445.jpg|||Mobile Farm, Film Workshop, "Art in the Streets" Exhibit ...|||3888 x 2592 How to fund your account & amp; make deposits on eToro How to Make Money With an Ethereum Node More Than . https://buyshares.co.nz/wp-content/uploads/2020/12/Join-eToro-New-Zealand-2048x950.jpg|||eToro Review NZ Fees, Features, Pros and Cons Revealed ...|||2048 x 950 https://img.currency.com/imgs/articles/1501xx/Coinbase-weekly.PNG|||Coinbase stock analysis Currency.com|||1386 x 875 Wolf Of All Streets - YouTube https://bitcoinbestbuy.com/wp-content/uploads/2018/06/etoro-new-account.png|||Review of eToro Bitcoin Exchange and Trading Network ...|||1382 x 918 In this tutorial we take a look at the Depth and Price charts available in Coinbase Pro and how to read them. What are the Coinbase Pro default charts. When you first login to Coinbase Pro you will see two charts in the centre of your screen as seen in the screenshot above. The top chart shows the price of your chosen cryptocurrency over time and is called the Price Chart. Whilst the second chart shows the current orders for that cryptocurrency.

Just a few more steps to activate your eToro account. First Name. . Antilles +599 New Caledonia +687 New Zealand +64 Nicaragua +505 Niger +227 Nigeria +234 Niue .

https://i.pinimg.com/originals/9c/02/73/9c0273b511d4faf0ee9f75358a64a738.jpg||How To Read Crypto Charts Youtube|||1752 x 1023

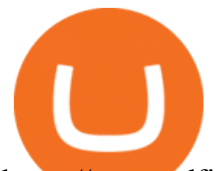

https://topratedfirms.com/images/misc/crypto/etoro/etoro-trade-markets.png|||eToro Promotion Offers To Open New Account 2021|||1772 x 1240

https://forexstronger.com/wp-content/uploads/2021/08/etoro-review\_Plan-de-travail-1-1536x1097.png|||eToro Review: advantages and disadvantages - Broker Trading|||1536 x 1097

https://bulltrader.live/wp-content/uploads/2019/03/bt\_forex.png|||Professional TradingView Indicator BullTrader|||1262 x 953

https://www.brookstradingcourse.com/wp-content/uploads/wpforo/attachments/7476/307-ABBBC0C6-A5F6- 459E-BC42-626937461680.png|||Brooks Traders Forex /Stocks on Tradingview General ...|||1242 x 2208

https://images.ctfassets.net/q5ulk4bp65r7/4gkPtS2wMvQQ0GsFhysTHH/1f690149e41b5433d72293ceedd395 4d/Learn\_Illustration\_What\_is\_Trading\_\_1\_.png|||How to read candlestick charts | Coinbase|||2100 x 1200 Reading Coinbase Pro Charts - 1DayDude

January 7, 2022 - The current price of Read is \$0.00099 per (READ / USD).

How to Open a New Account on eToro: Please follow the steps below in order to open a new trading account. On the www.eToro.com page, find and click on the button marked Join Now or Trade Now. On the following web page, you will see an electronic form where you will be able to enter all the personal data that is required to open a new trading account.

https://i.pinimg.com/originals/1b/e1/25/1be125d906ce2eaeb703482fbe982d5f.png|||BTCUSD: 9275.6 0.26% Close\_Day Macro Smooth'price ...|||1184 x 907

https://investorplace.com/wp-content/uploads/2021/01/flying-taxi.jpg|||Joby Aviation SPAC Merger? Air Taxi Company in Talks to Go ...|||1600 x 900

In this guide, you will learn how to read charts, and how to use some basic technical analysis tools that you can use to help you make trading decisions. Line and Candlestick Charts. You probably remember line charts from high school. They work the same way on a digital currency chart as they do while graphing other things that change over time.

r/nucypher. NuCypher: A decentralized threshold cryptography network. Official chat can be found at https://discord.nucypher.com and the official blog can be found at https://blog.nucypher.com. 9.6k.

Wolf of All Street - YouTube

http://www.getcreativejuice.com/wp-content/uploads/2014/09/monster-mash-halloween-party-collage-cake-bo o-googly-eyes-eyeballs-cupcakes-glittered-mason-jars-chocolate-covered-oreos.jpg|||Halloween Monster Mash Party - Creative Juice|||2208 x 2519

https://www.binoption.net/wp-content/uploads/2017/02/eToro-Login-Process-Binoption.jpg|||eToro Review: Best Social And Copy Trading Platform App ...|||1904 x 1183

Blockchain & amp; Booze #95 - The Wolf of All Streets - YouTube

Scott Melker - YouTube

http://1.bp.blogspot.com/-cmEzTzszoe4/UVRub4yZdWI/AAAAAAAAPDg/JOvsyNQWiVY/s1600/058.JPG|| |Capes & amp; Crowns: Yellow Polka Dot Bikini!|||1066 x 1600

Earn Money By Running Crypto Node Our Products Master Nodes A Master Node is a network node (server) whose role is to bring supplementary functionalities on a blockchain. Staking A Staking a validation mechanism on the Blockchain of immobilizing an amount of cryptomonnaies in exchange for awards credited a regular intervals. Shared Nodes

Scott Melker is the Wolf of All Streets. He is a trader and investor, the host of the popular The Wolf Of All Streets Podcast, the author of The Wolf Den.

https://i.redd.it/0gor9iqvv4d71.jpg|||Theres currently a competition running on Twitter to get ...|||3840 x 2160 https://fullycrypto.com/wp-content/uploads/2017/12/Coinbase-Climbs-To-The-Top-Of-The-App-Store-Charts -Following-Bitcoin-Boom-tbt.png|||Coinbase #1 On App Store Charts Following Bitcoin Boom ...|||1300 x 890 https://dmxvlyap9srmn.cloudfront.net/production/org\_charts/5/873eff3f-ea3a-4267-a9dd-54c249bda026.png|||

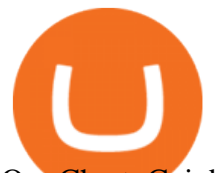

Org Chart: Coinbase The Information|||1600 x 855

https://www.investing.com/brokers/wp-content/uploads/2019/01/eToro-Open-Trade.png||Etoro Forex Leverage | Simple Forex System That Works|||1276 x 1404

PolkaMonster (@PolkaMonsterBSC) Twitter

Provided to YouTube by TuneCoreWolf of All Streets · KiyanneWolf of All Streets 2014 BEATSONFILM LLCReleased on: 2014-07-22Auto-generated by YouTube.

https://miro.medium.com/max/2000/1\*2JeFZbMCGrA4uZbabTN5DA.png|||Learn How To Design Charts from Robinhood, Coinbase ...|||2000 x 1226

27 votes, 45 comments. 9.6k members in the nucypher community. NuCypher: A decentralized threshold cryptography network. Official chat can be found

Running a full node instead of a lightweight client or using a SPV wallet (as most users do) is an act of support for Bitcoin. Unlike mining, there are no financial incentives for running a full.

https://cdn.hk01.com/di/media/images/dw/20200721/362323263369646080.jpeg/tb8W6R3Jh8MxQmA9b4y

WUsuHPCOima0rKvf6-Sr3-vk?v=w1920|||The Yeezy History Explained: This Is What You Need to Know ...|||1920 x 1080

The Safest Place to Buy Crypto - Buy Bitcoin & amp: Crypto Instantly

https://s3.amazonaws.com/tradingview/5/50XXBsnp.png|||Stock Goes Above Bollinger Band Tradingview Forex Chat|||1612 x 788

https://www.leadingforexbrokers.com/blogo/etoro\_soc.png|||ETORO Social Trading Network | Leading Forex Brokers|||1216 x 859

3. Upstox. Upstox is an upcoming & amp; popular stock broker in India that promises completely FREE equity investments & amp; only 20 per order for Intraday transactions. Their stock trading app is probably one of the best designed one out there, with an amazing look and feel.

https://i.redd.it/4suvggj48hz61.jpg|||overview for Dry-Donkey9515|||1242 x 1421

https://i.redd.it/vvgspj0puaf61.jpg||Just bought another load of NU for long-term, I know it is ...|||2160 x 2592 https://i.pinimg.com/originals/16/70/e0/1670e0142774bb0b4225cd63ad5ac485.png|||BTCUSD: 7808.1 5.36% Unnamed TradingView | Bitcoin ...|||2194 x 1329

https://fxnewsgroup.com/wp-content/uploads/2021/04/etoro\_emoney.jpg|||eToro\_Wallet app to change its name, as eToro Money is ...|||1432 x 850

The New Highs/Lows page provides access to lists of stocks that have made or matched a new high or low price for a specific time period. Stocks must have traded for the specified time period in order to be considered as a new High or Low.

If there is a huge fall in price of the cryptocurrency in question, then that too might be a good time to buy Bitcoin because you can buy it at a low price. If you have already decided to invest in cryptocurrencies, then it might be a good idea to start by investing in Bitcoin.

https://www.earnforex.com/img/articles/tradingview/tradingview-chart-interface-big.png||TradingView for Forex Traders How TradingView Works|||1550 x 1338

????LIVE!???? Blockchain & amp; Booze #95! Alon Goren is catching up on all things #crypto with Jon Farjo and The Wolf of All Streets - Scott Melker!JOIN THE CONVO: h.

https://www.asktraders.com/wp-content/uploads/2019/12/etoro-setting-page.jpg|||How To Delete Your eToro Account (2021 Guide)|||1541 x 801

https://m.foolcdn.com/media/dubs/images/A\_worried\_man\_looking\_at\_a\_plunging\_chart\_on\_hi.original.jpg||| 7 Cryptocurrency Predictions for the Rest of 2018|||2121 x 1414 Still Hold??? : nucypher

*(end of excerpt)*